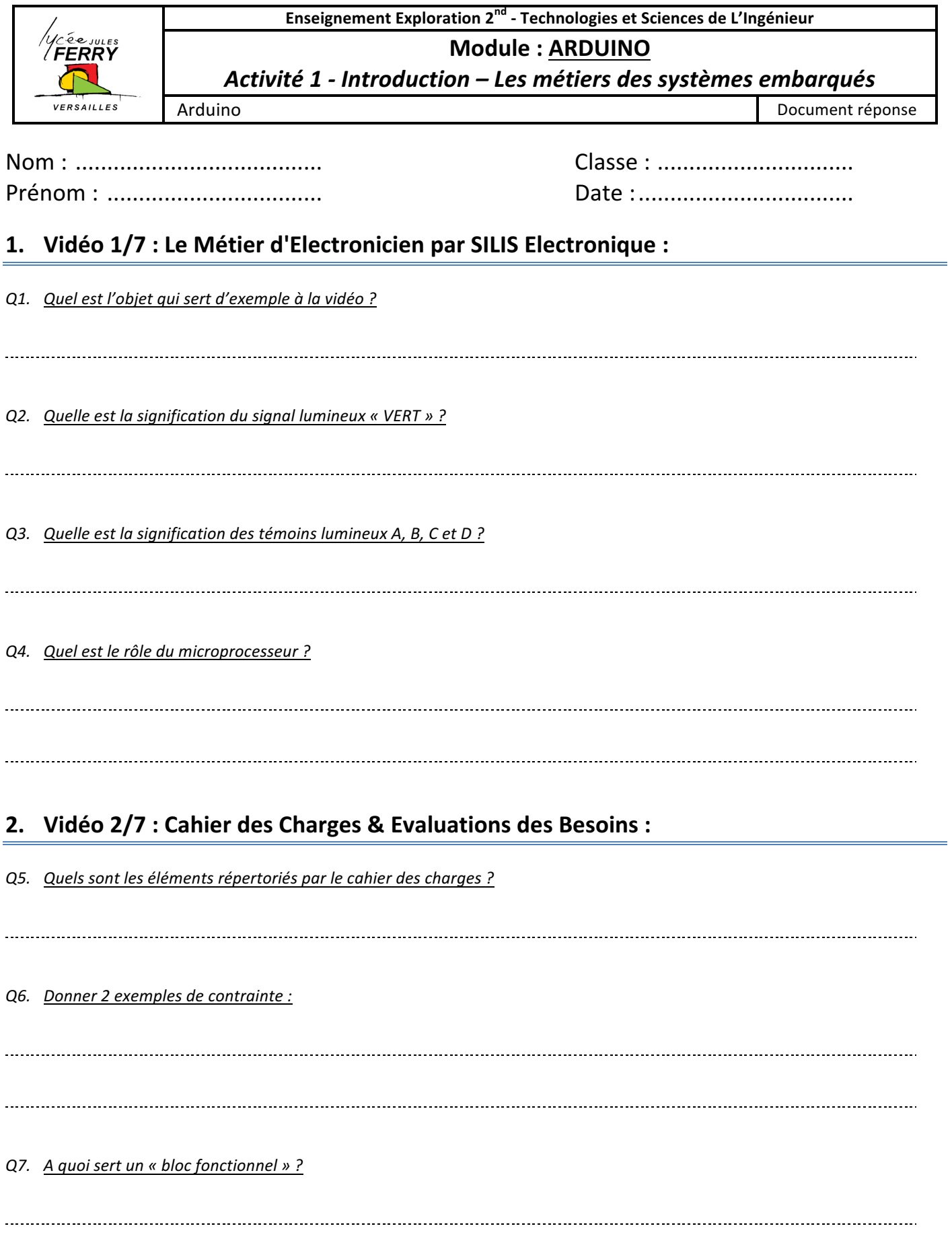

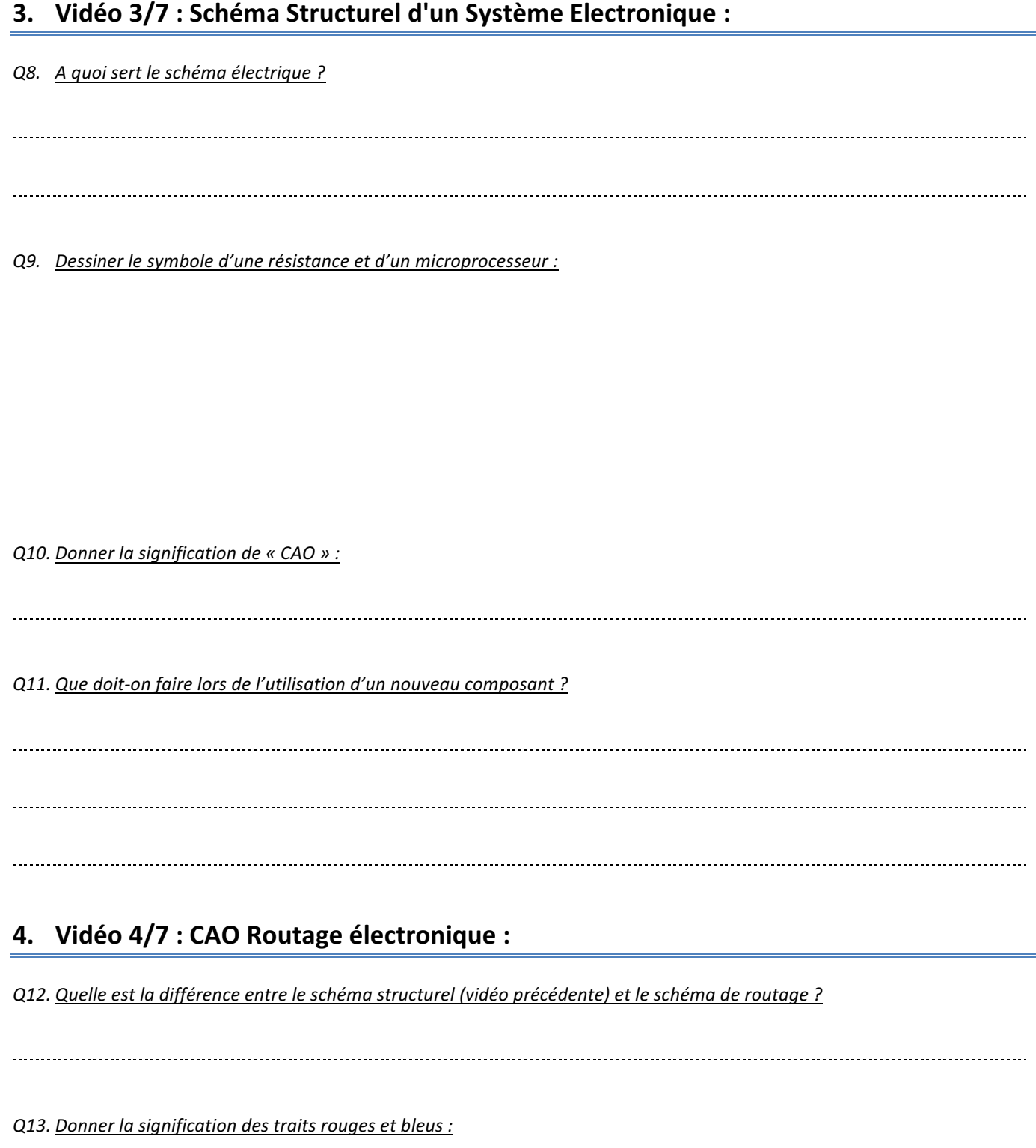

*Q14. Quelle est l'utilité du condensateur placé au plus près du microprocesseur ?* 

## **5. Vidéo 5/7 : Soudure de composants traversants et CMS** *Q15. Donner la différence entre les composants traversant et CMS : Q16. Donner les 3 équipement dont se sert le narrateur pour souder : Q17. Que doit-on faire une fois les opérations de soudure terminées ?* . . . . . . . . . . . . . . . . **6. Vidéo 6/7 : Programmation Embarquée** *Q18. Donner le rôle du programme : Q19. Quel est l'état du microprocesseur lorsqu'on le reçoit ? Q20. Donner un langage de programmation adapté à l'électronique Q21. Expliquer en quelques lignes le fonctionnement du programme décrit dans la vidéo. Q22. Expliquer le rôle du compilateur :*